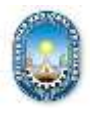

**\_\_\_\_\_\_\_\_\_\_\_\_\_\_\_\_\_\_\_\_\_\_\_\_\_\_\_\_\_\_\_\_\_\_\_\_\_\_\_\_\_\_\_\_\_\_\_\_\_\_\_\_\_\_\_\_\_\_\_\_\_\_\_\_\_\_\_\_\_\_\_\_\_\_\_\_\_**

# **SILABO**

# **1. INFORMACIÓN GENERAL**

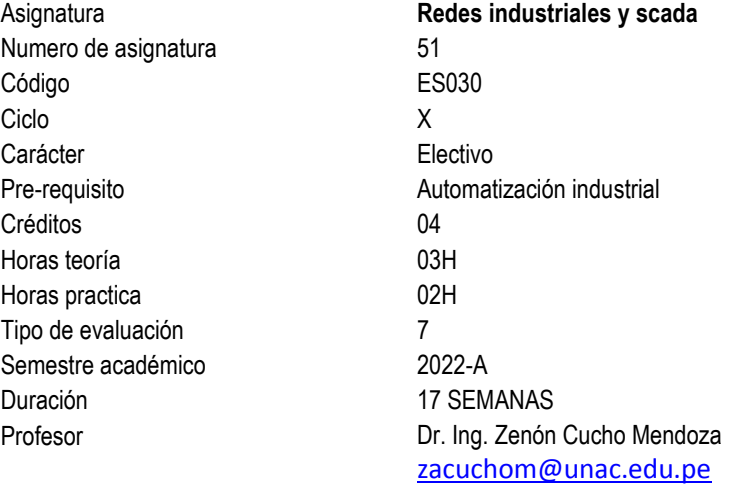

### **2. SUMILLA**

La asignatura de Redes Industriales y SCADA, es de naturaleza teórica y experimental, tiene el propósito de brindar al alumno los conocimientos de Redes industriales y SCADA. Comunicación de datos en redes industriales. Sistemas centralizados y distribuidos. Sistemas SCADA. Sistemas basados en PLC. Sistemas de control distribuido (DCS). Sistemas híbridos. Sistemas de automatización integradas (TIA). Monitoreo y control por internet. Configuración y comunicación en red. Protocolos.

# **I. COMPETENCIAS Y CAPACIDADES**

### **3.1 Competencias generales**

Reconoce las principales normas físicas y protocolos internacionales de las comunicaciones industriales Reconoce las topologías de redes e interconexión Configura los principales buses de campo aplicado a la industria Realiza la configuración de una red industrial Ethernet Comprende el funcionamiento de un sistema Scada en un proceso industrial

### **3.2 Capacidades**

Comprende el establecimiento de una red industrial y sus componentes Conoce las características de un bus de campo Configura y programa una red ASI con un PLC Implementa un sistema Scada de un proceso industrial

### **3.3 Contenidos actitudinales**

Diferencia buses de campo, redes de nivel de control y redes administrativas Utiliza software de configuración de redes industriales Configura los principales buses de control y de campo aplicado a la industria

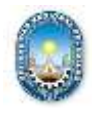

**\_\_\_\_\_\_\_\_\_\_\_\_\_\_\_\_\_\_\_\_\_\_\_\_\_\_\_\_\_\_\_\_\_\_\_\_\_\_\_\_\_\_\_\_\_\_\_\_\_\_\_\_\_\_\_\_\_\_\_\_\_\_\_\_\_\_\_\_\_\_\_\_\_\_\_\_\_**

# **II. PROGRAMACIÓN POR UNIDADES DE APRENDIZAJE**

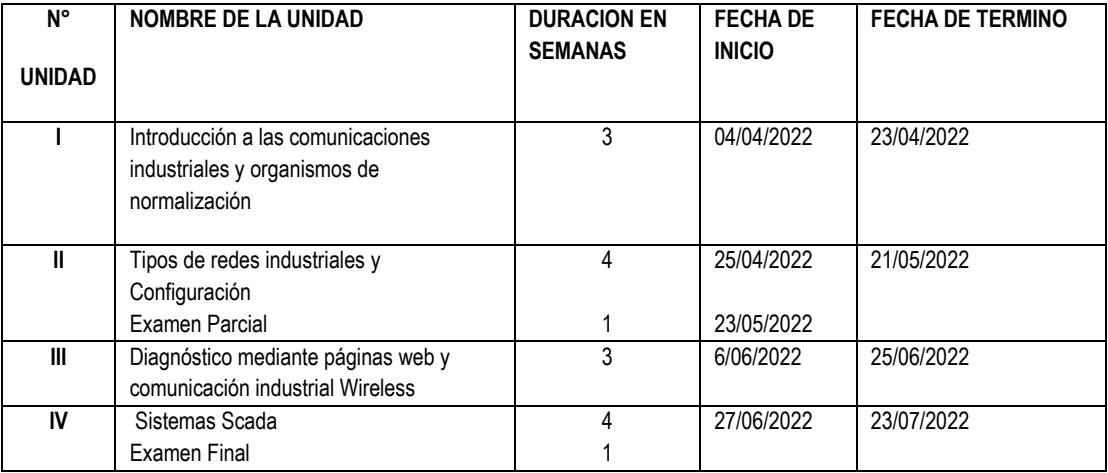

# **PROGRAMACION DE CONTENIDOS**

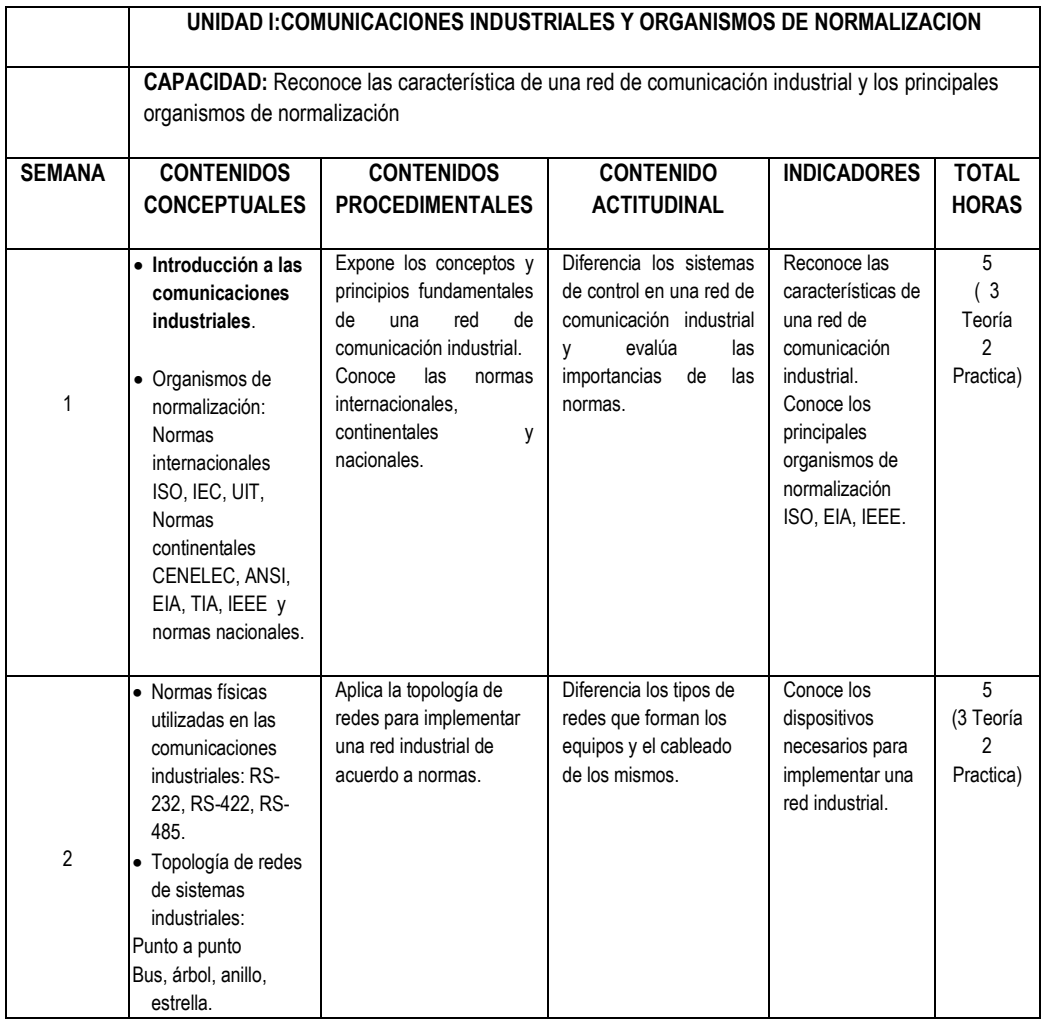

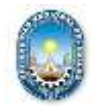

**\_\_\_\_\_\_\_\_\_\_\_\_\_\_\_\_\_\_\_\_\_\_\_\_\_\_\_\_\_\_\_\_\_\_\_\_\_\_\_\_\_\_\_\_\_\_\_\_\_\_\_\_\_\_\_\_\_\_\_\_\_\_\_\_\_\_\_\_\_\_\_\_\_\_\_\_\_**

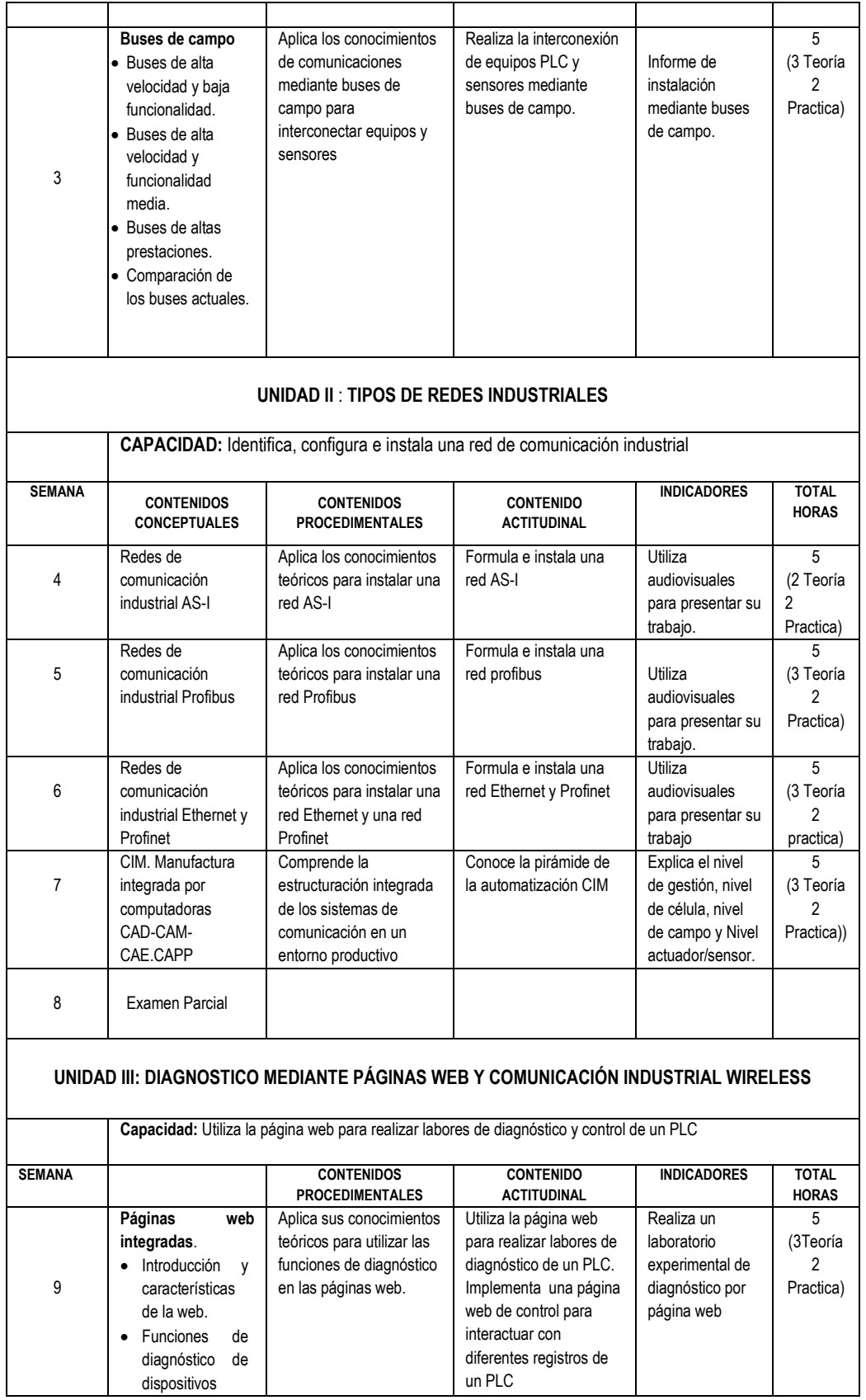

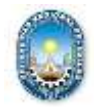

**\_\_\_\_\_\_\_\_\_\_\_\_\_\_\_\_\_\_\_\_\_\_\_\_\_\_\_\_\_\_\_\_\_\_\_\_\_\_\_\_\_\_\_\_\_\_\_\_\_\_\_\_\_\_\_\_\_\_\_\_\_\_\_\_\_\_\_\_\_\_\_\_\_\_\_\_\_**

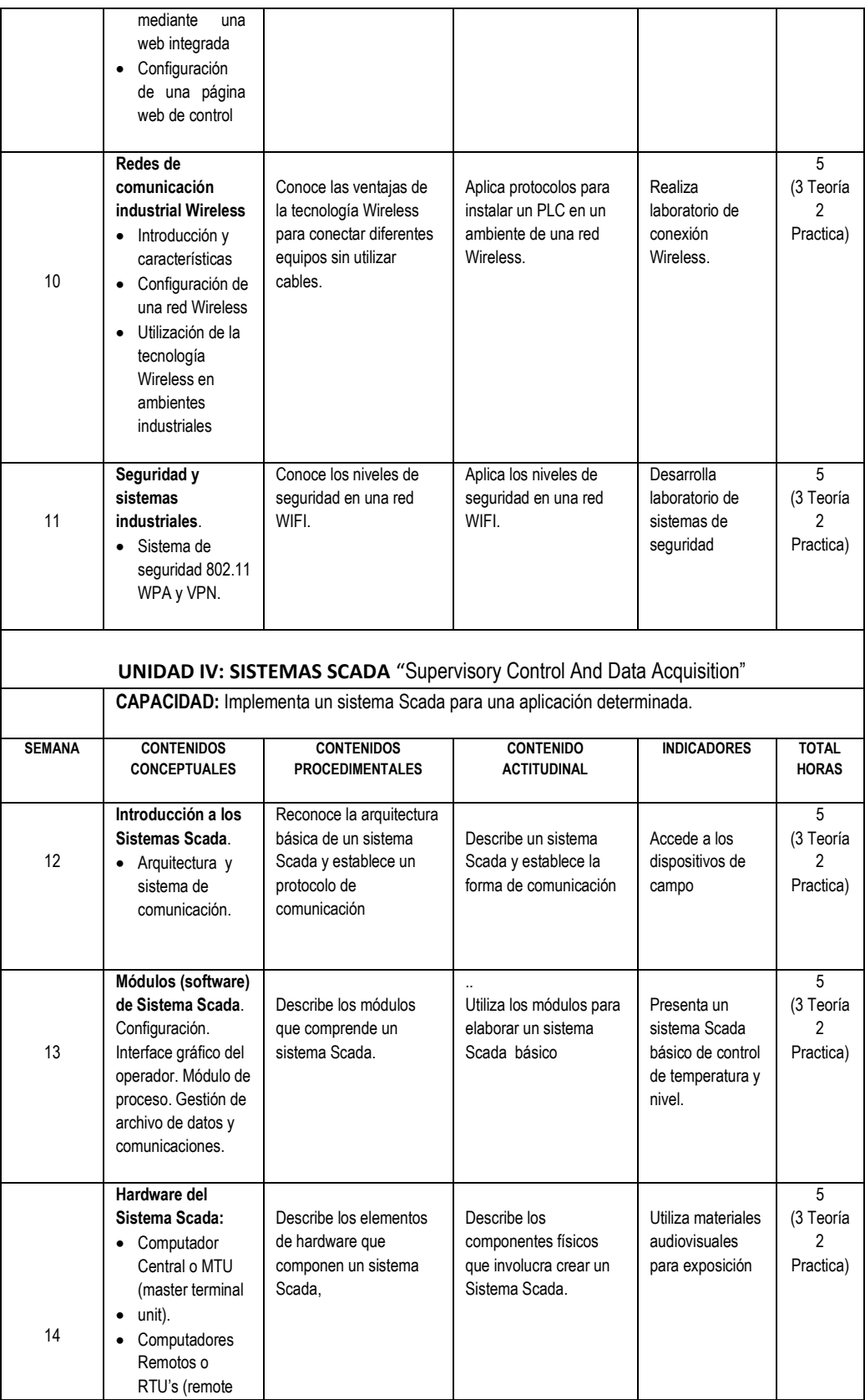

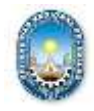

**\_\_\_\_\_\_\_\_\_\_\_\_\_\_\_\_\_\_\_\_\_\_\_\_\_\_\_\_\_\_\_\_\_\_\_\_\_\_\_\_\_\_\_\_\_\_\_\_\_\_\_\_\_\_\_\_\_\_\_\_\_\_\_\_\_\_\_\_\_\_\_\_\_\_\_\_\_**

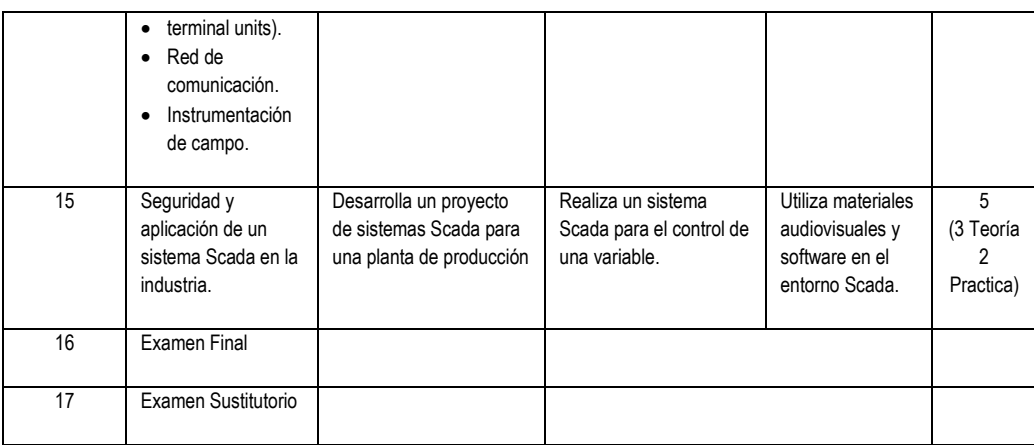

# **III. ESTRATEGIAS METODOLÓGICAS**

- Método Expositivo por medio de la plataforma Google meet. Utilizando materiales audiovisuales con diapositivas y videos referidos al tema.
- Método de Demostración Ejecución. El docente utiliza diversas herramientas de software para demostrar por medio de la plataforma virtual lo aprendido en clase.

Como parte de la investigación formativa los temas a investigar son:

- 1. Configuración de una red industrial Profibus
- 2. Ventajas de la comunicación industrial Wireless
- 3. Empleo de la página web para labores de diagnóstico y control de un PLC
- 4. Implementación de un sistema Scada.

### **IV. MATERIALES EDUCATIVOS Y OTROS RECURSOS DIDÁCTICOS:**

- 1. **Materiales educativos**: libros digitales y en línea. Manuales técnicos y tutoriales en línea. Wiki . foro, video
- 2. **Programas recomendados para el laboratorio**: Matlab, Simulink, Proteus; Labview, TIA PORTAL V13 o superior
- 3. **Recursos didácticos**:
	- **Plataforma Google Meet** para la exposición de los temas teóricos del curso y exposición de trabajos de los alumnos.
	- **Plataforma educativa SGA** para colocar las clases grabadas, las notas y los materiales de enseñanza.

# **V. EVALUACIÓN DEL APRENDIZAJE**

La evaluación del alumno se realizará con el tipo 4, la cual se indica por la fórmula:

$$
PF = \frac{EP + EF + PP + PL + TA}{5}
$$

- PF = promedio final
- EP = examen parcial
- EF = examen final
- PP= promedio de prácticas
- TA= trabajo académico de investigación
- PL = promedio de laboratorio

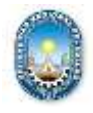

**\_\_\_\_\_\_\_\_\_\_\_\_\_\_\_\_\_\_\_\_\_\_\_\_\_\_\_\_\_\_\_\_\_\_\_\_\_\_\_\_\_\_\_\_\_\_\_\_\_\_\_\_\_\_\_\_\_\_\_\_\_\_\_\_\_\_\_\_\_\_\_\_\_\_\_\_\_**

# **IMPORTANTE**:

La nota mínima aprobatoria del curso es 11. El examen sustitutorio reemplaza a la nota más baja del examen parcial o examen final.

# **V. FUENTES DE CONSULTA**

### **Referencias Bibliográficas**

[1] Guerrero V, Yuste R y Martínez L. "Comunicaciones industriales " Ed. Técnicas Marcombo S.A. España, 2016 [2] Rodriguez Penin A, "Comunicaciones industriales-Guia práctica", Ed. Técnicas Marcombo S.A. Barcelona, 2008

[3] Ponsa P y Granollier A. "Automatización industrial". Universidad Politécnica de Catalunya

[4] Rodriguez A. "Sistemas Scada". 3ª edición.Barcelona. Ed. .Marcombo. 2012

[5] Galeas R, Llana E. "Programación gráfica con Labview". Grupo editorial Megabyte. Lima, 2011

[6] Profibus[: www.profibus.com](http://www.profibus.com/)

[7] Ethernet industrial en : [www.ethernet-ip.org](http://www.ethernet-ip.org/)

[8] Profibus: [www.profibus.com](http://www.profibus.com/)

[9] SIEMENS[: www.siemens.com](http://www.siemens.com/)

[10] FESTO [: www.festo.com](http://www.festo.com/)

[11] AS-interface: [www.as-interface.com](http://www.as-interface.com/)

[12[\] https://instrumentacionycontrol.net/category/control/control-y-automatizacion/curso-de-sistemas-scada/](https://instrumentacionycontrol.net/category/control/control-y-automatizacion/curso-de-sistemas-scada/)

[13[\] https://instrumentacionycontrol.net/category/control/control-y-automatizacion/curso-redes-industriales/](https://instrumentacionycontrol.net/category/control/control-y-automatizacion/curso-redes-industriales/)

Callao, 9 de marzo de 2021